### **Chapitre I : Les coûts Cours n°3 : Méthodes de calcul des coûts partiels**

### 1. **La méthode du coût variable**

Cette méthode permet d'analyser la composition d'un portefeuille de produits pour prendre des décisions à court terme (les produits à supprimer et à développer). Elle s'intéresse seulement aux charges variables qui sont réparties entre les différents produits.

D'après cette méthode, chaque produit dégage une marge sur coût variable **(MCV)** calculée comme suit :

# *MCVu= prime du produit d'assurance – CV du produit d'assurance MCV= CA-CV*

Cette marge doit couvrir les charges fixes de l'entreprise et permettre à celle-ci de réaliser un bénéfice. Si plusieurs produits sont vendus, chacun apporte une marge qui permettra d'absorber les charges fixes de l'entreprise :

## **Interprétation des résultats du calcul :**

- Si la MCV est *négative* (CV>CA), le produit doit être *abandonné* ;
- Si la MCV est *positive* (CV<CA), le contrôleur de gestion devrait procéder au calcul du coût spécifique;
- Si le MCV est nul (MCV=0) cela veut dire que le chiffre d'affaire est égal au montant des charges variables, donc il ne couvre que les charges variables mais il ne peut couvrir les charges fixes et ne pourra dégager un résultat positif.

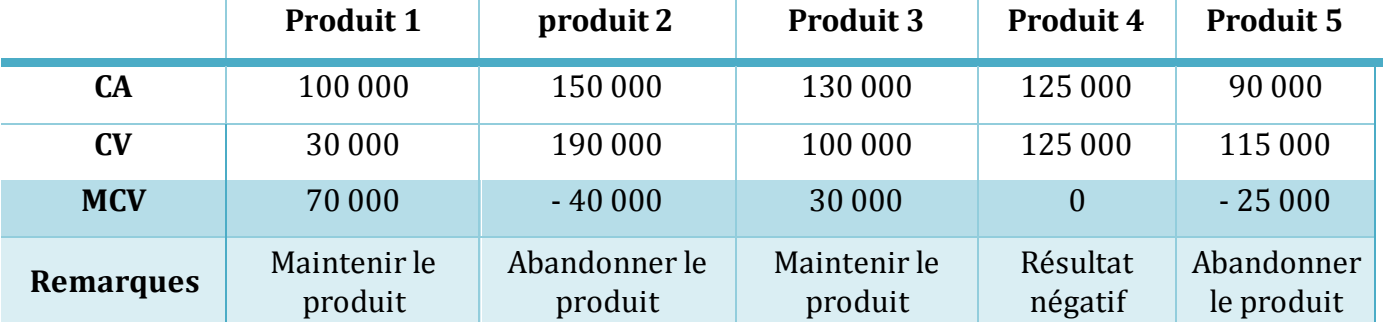

### **Exemple 1:**

## 2. **La méthode du coût spécifique**

Comme la méthode précédente, celle-ci permet aussi d'analyser la composition d'un portefeuille de produits mais à long terme.

Cette méthode prend en considération les charges variables et les charges fixes directes réparties entre les différents produits appelées *charges spécifiques du produit*.

D'après cette méthode, chaque produit dégage une marge sur coût spécifique **(MCS).** Si plusieurs produits sont vendus, chacun apporte une marge qui permettra d'absorber les charges fixes de l'entreprise.

La MCS est calculée comme suit :

*MCS= prime du produit d'assurance- le coût spécifique du produit.* Le coût spécifique est le coût fixe propre à un produit.

**Exemple :** le salaire d'un chargé de clientèle d'un produit assurance-auto.

**Interprétation des résultats du calcul :** 

Si MCS est négative, l'activité déficitaire devrait être supprimée afin de se débarrasser de ses charges fixes.

# 3. **Le seuil de rentabilité (SR)**

C'est le niveau du chiffre d'affaire ou le niveau d'activité qui permet de couvrir l'ensemble des charges (variables et fixes). A ce niveau, l'entreprise ne réalise ni bénéfice ni perte (résultat nul), c'est à partir du seuil de rentabilité que l'entreprise devient rentable.

Le SR se calcule en volume (quantité) et en valeur (monnaie).

 Le SR en valeur peut se calculer à partir des valeurs unitaires, comme il peut être calculé à partir des valeurs globales grâce à la formule ci-dessous:

$$
SR = \frac{CA.CF}{MCV} \qquad SR = \frac{CF}{T.MCV} \qquad T.MCV = \frac{MCV}{CA}
$$

• Le SR en volume ne se calcule qu'avec les valeurs unitaires comme suit :  $SR = \frac{C}{M}$ M

# **Exemple 2 :**

La prime unique pour un contrat d'assurance complémentaire santé est de 35 000 da par personne, sachant que l'agence compte 40 assurés. Les coûts fixes (CF) sont de 200 000 DA (loyer du siège social, sponsoring, part fixe de la rémunération des commerciaux ...). Tandis que les coûts variables  $(CV_u)$ sont en moyenne de 21 000 da par personne (sinistres + provisionnement + part variable de la rémunération des commerciaux...).

Pour que le contrat soit rentable, il faut :

 $MCVu = 35\,000 - 21\,000 \implies MCV_u = 14\,000$ SR (volume) =  $\frac{20}{1}$  $SR$  (volume) = 14.28 contrats

Le contrat d'assurance devient rentable à partir de 14 assurés/contrats.

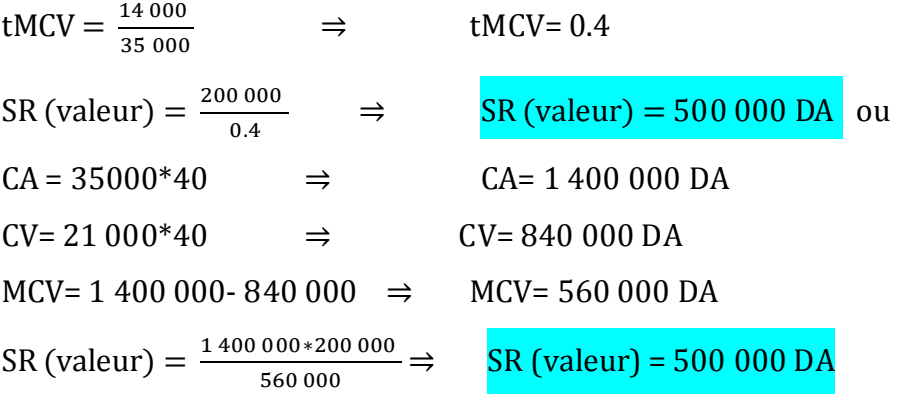

Le contrat d'assurance devient rentable à partir de 500 000 DA de chiffre d'affaires.

# 4. **Date d'obtention du seuil de rentabilité : point mort**

Le Point Mort (P.M) représente la date à laquelle le seuil de rentabilité est atteint :

#### **Point Mort =** S  $\boldsymbol{C}$

Si les données sont journalières le point mort se calcule comme suit : PM= (SR × 360)/CA

## **Exemple 3 :**

A partir des données de l'exemple 2.

Point Mort =  $\frac{5}{5}$  $\mathbf{1}$ PM= 4.28 mois

Point Mort =  $\frac{5}{5}$  $\mathbf{1}$ 

PM= 128 jours

Le contrat d'assurance devient rentable après 4 mois d'exploitation (128 jours). Le contrat

d'assurance devient rentable à partir du mois de Mai.

5.**Marge et indice de sécurité**

## **5.1. Marge de sécurité (MS)**

La marge de sécurité est l'excédent du CA de l'entreprise par rapport à son SR et se calcule comme suit :

 $MS = CA - SR$ 

## **Exemple 4 :**

A partir des données de l'exemple 2.

MS= 1 400 000 - 500 000 MS = 900 000 DA

## **5.2. Indice de sécurité (IS)**

C'est la marge de sécurité en pourcentage du CA. Il indique la baisse de CA que l'entreprise peut supporter avant d'être en état de perte.

$$
IS = \frac{Marge\ de\ Securit\acute{e}}{CA} \times 100
$$

# **Exemple 5 :**

A partir des données de l'exemple 2.

 $IS = \frac{9}{4}$  $\mathbf{1}$  $IS = 64.28 \%$ 

L'entreprise peut supporter une baisse de 64% du CA avant d'être en état de perte.

# 6.**Levier d'exploitation ou opérationnel (Lo)**

C'est le rapport entre la variation du résultat et la variation du CA. Il exprime la performance économique dans les cas d'une hausse du CA, mais aussi le risque économique résultant d'une baisse du CA.

 Il peut être calculé à partir de la variation du résultat par rapport à la variation du chiffre d'affaire :

$$
Levier\ d'exploitation = \frac{\frac{\Delta R}{R}}{\frac{\Delta CA}{CA}}
$$

Comme il peut être calculé à partir de la marge sur le coût variable et du résultat :

$$
Lo = \frac{MCV}{R}
$$

Comme il peut être calculé à partir de la marge de sécurité relative :

$$
Lo=\frac{1}{IS}
$$

### **Exemple 6 :**

A partir des données de l'exemple 2. Le résultat de l'exercice en cours est de 360000 DA et celui de l'exercice précédent est de 122400 DA. Le chiffre d'affaires de l'exercice précédent est de 800000 DA.

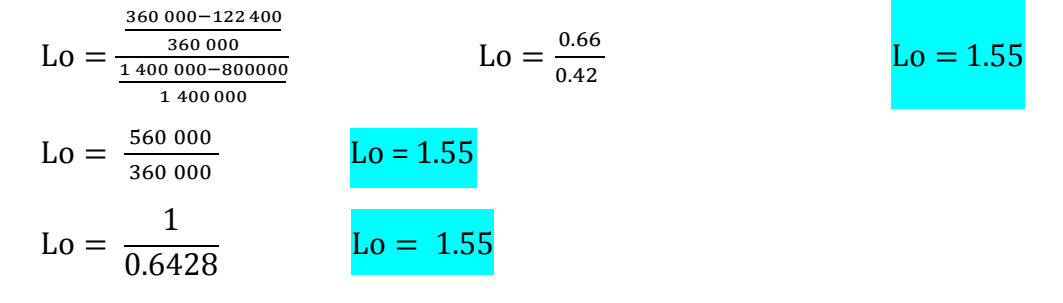

L'élasticité du CA par rapport au résultat est de 1.55, soit lorsque le CA va augmenter de 0.66%, le résultat augmentera de 1.55%. Et si le CA diminue de 0.66% le résultat diminuera de 1.55%.

### **Résumé des formules du présent cours :**

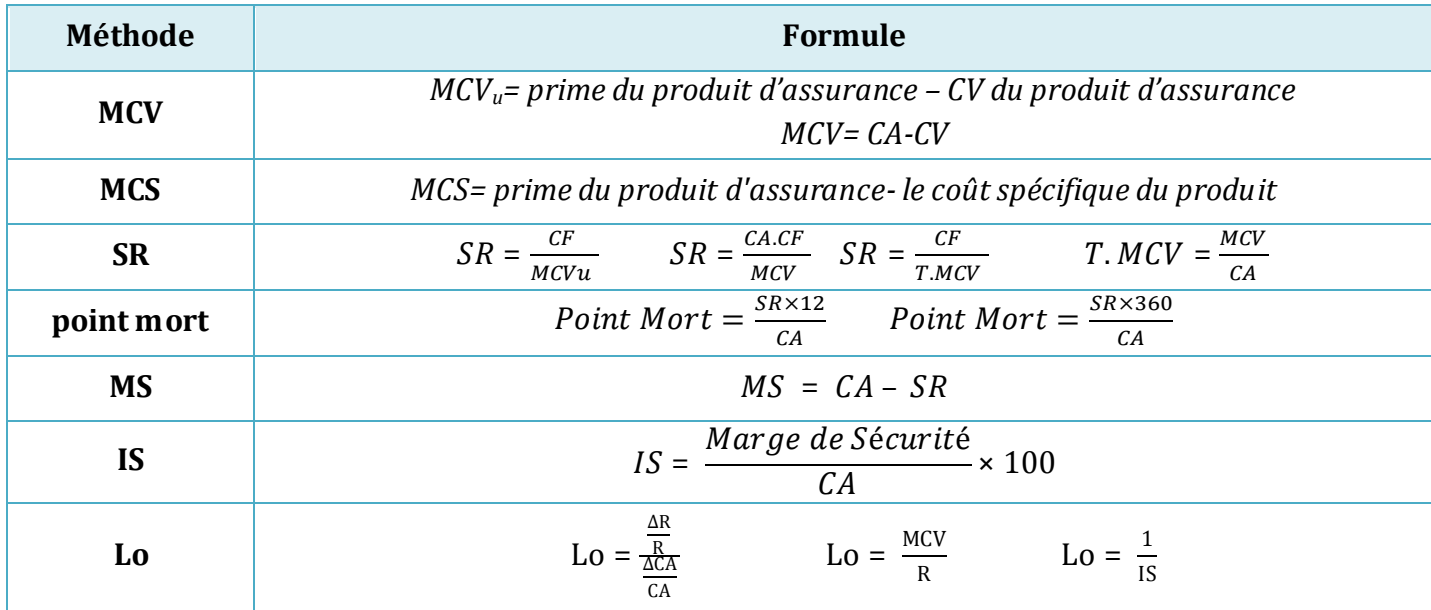